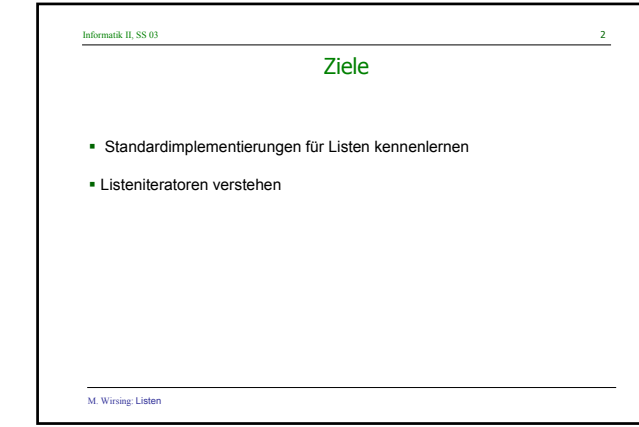

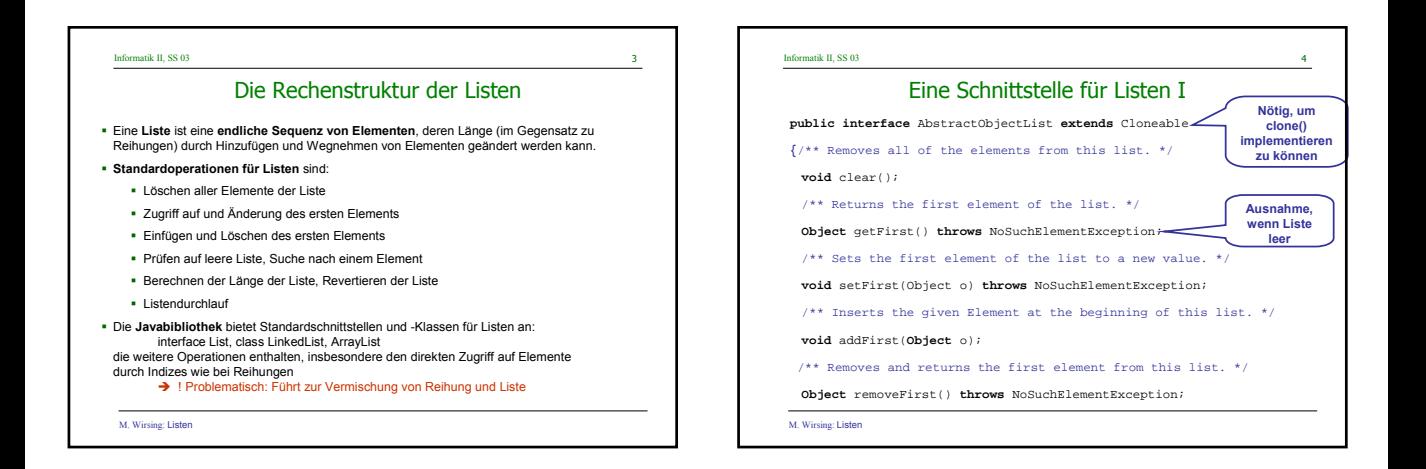

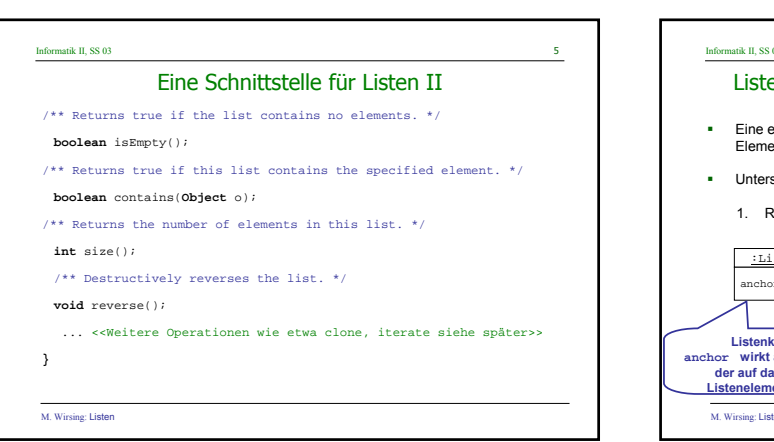

06/03

**Listen**

Martin Wirsing

in Zusammenarbeit mit Matthias Hölzl, Piotr Kosiuczenko, Dirk Pattinson

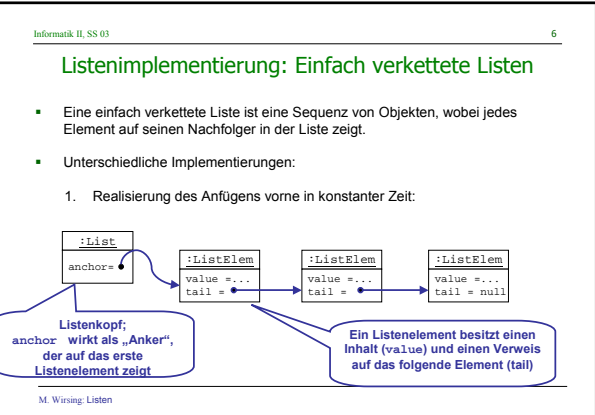

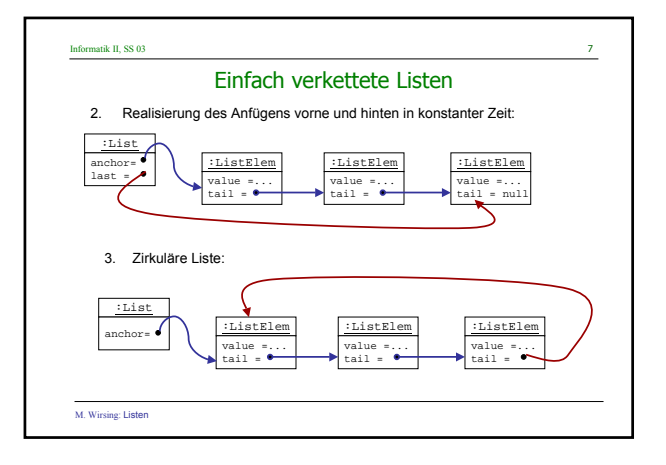

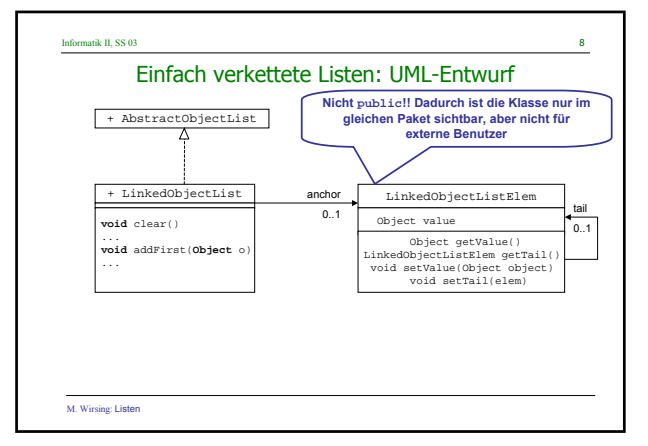

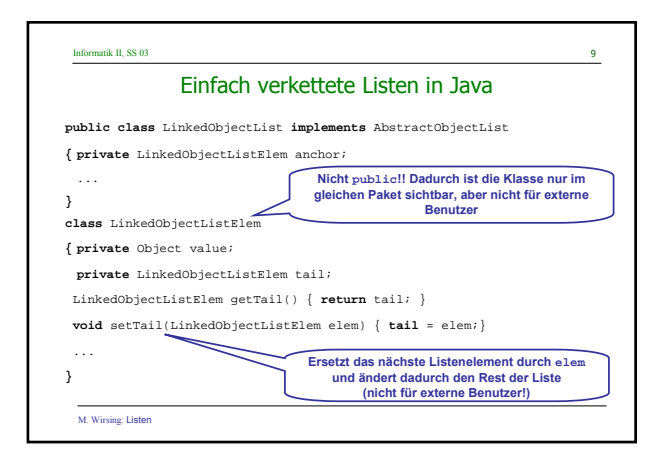

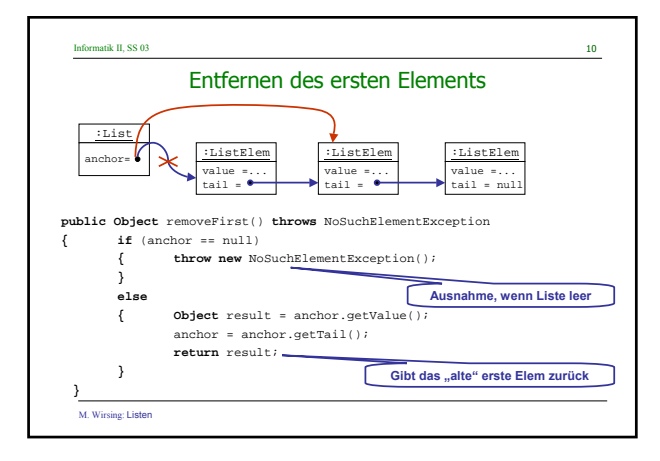

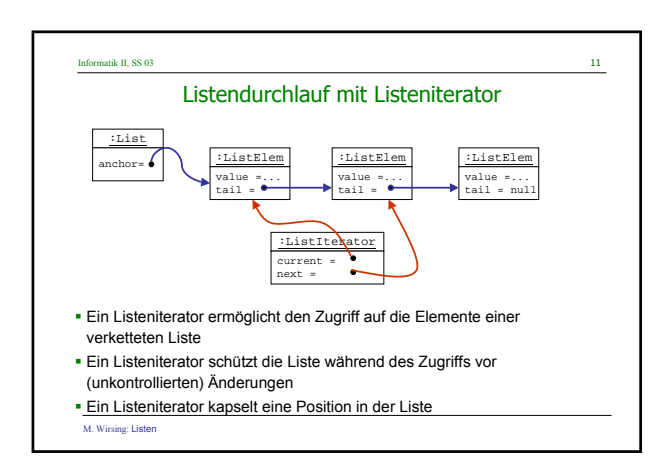

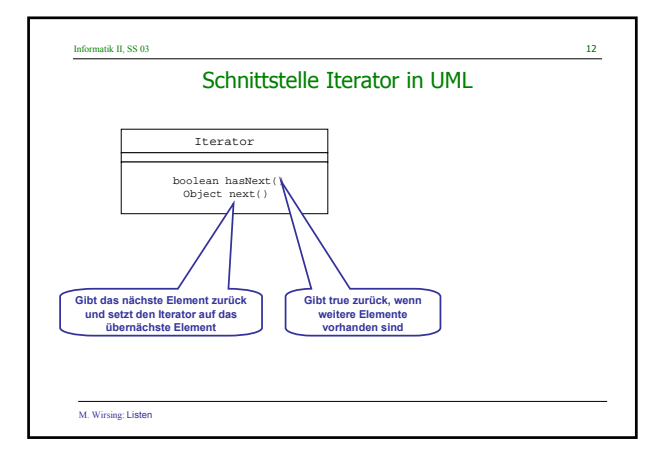

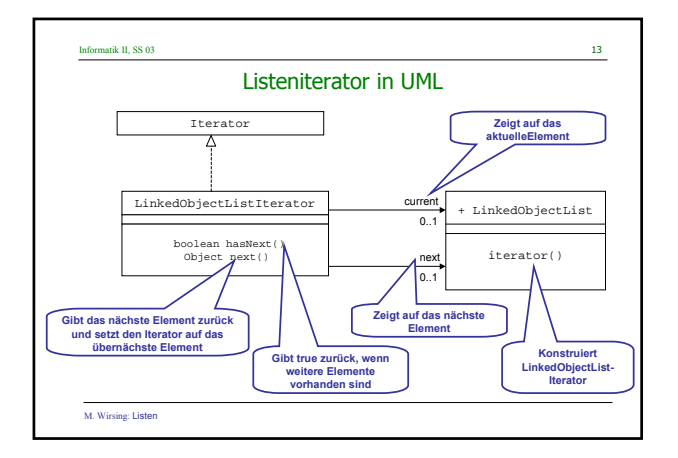

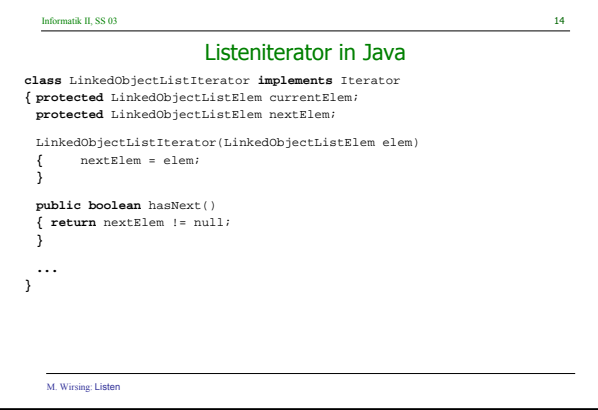

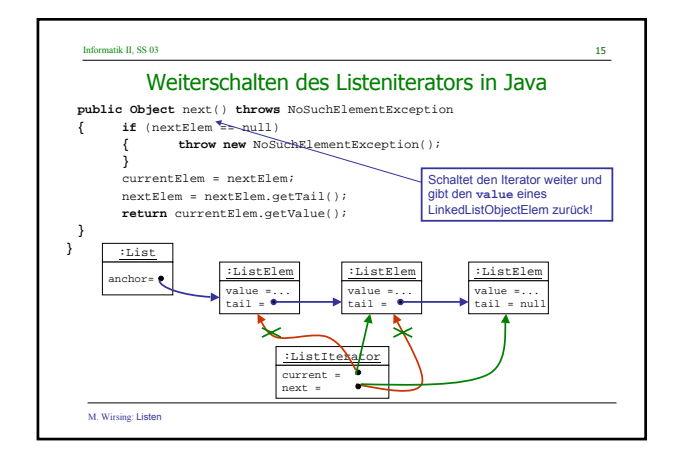

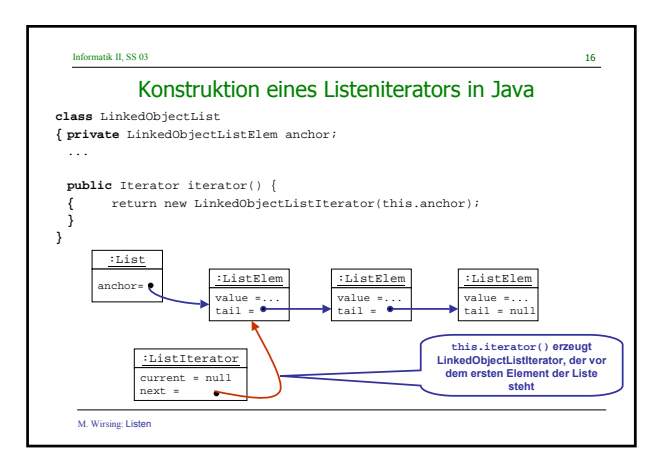

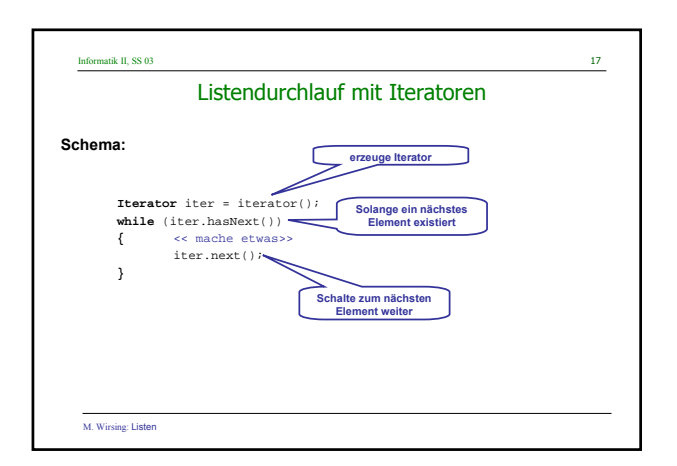

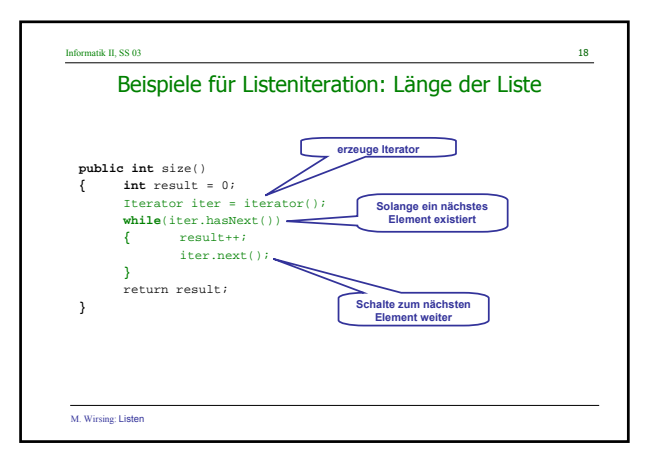

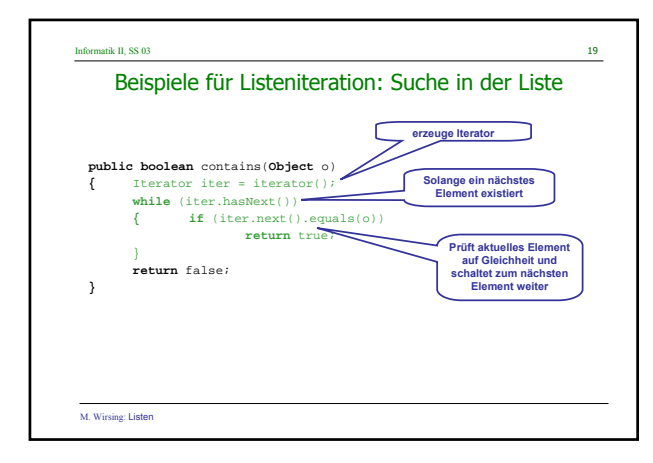

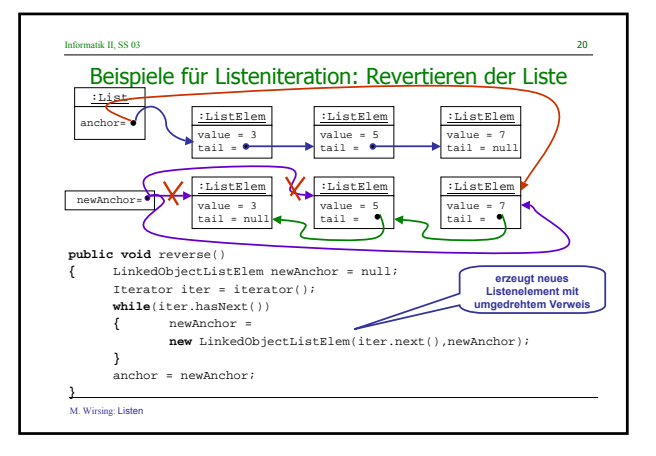

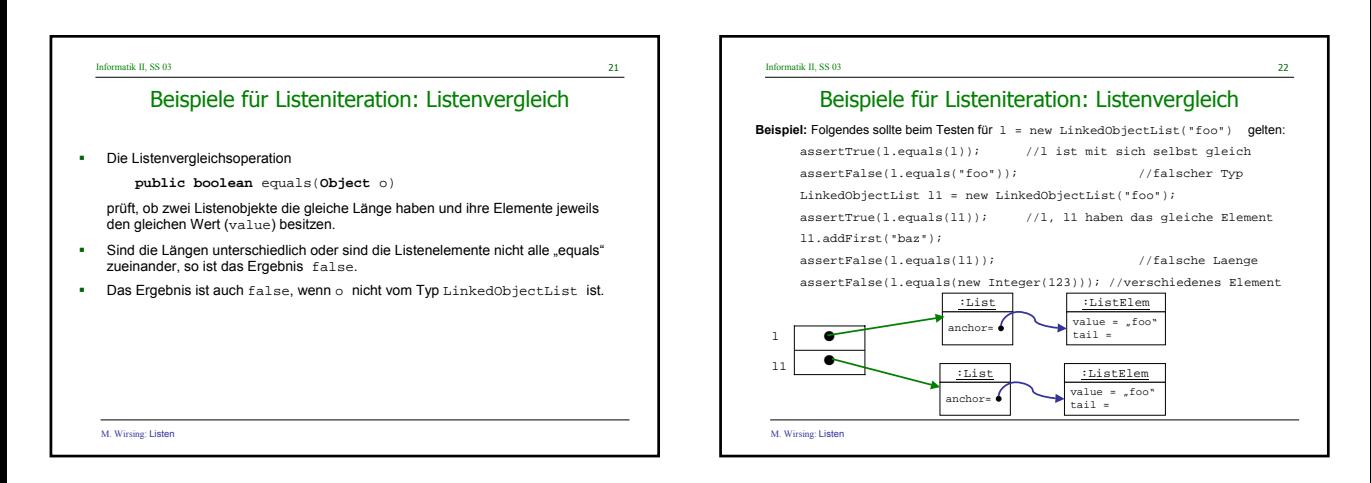

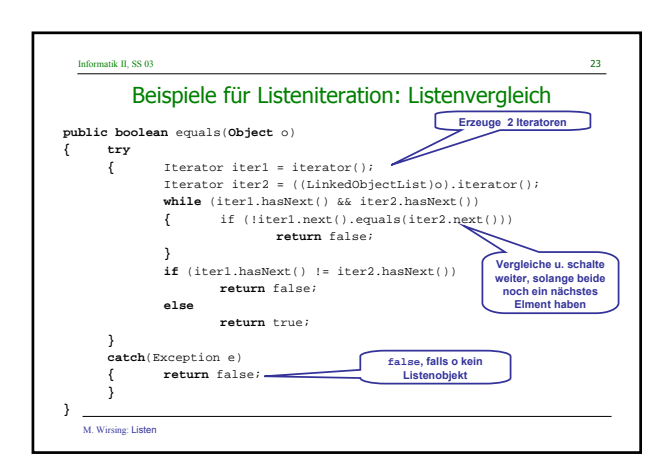

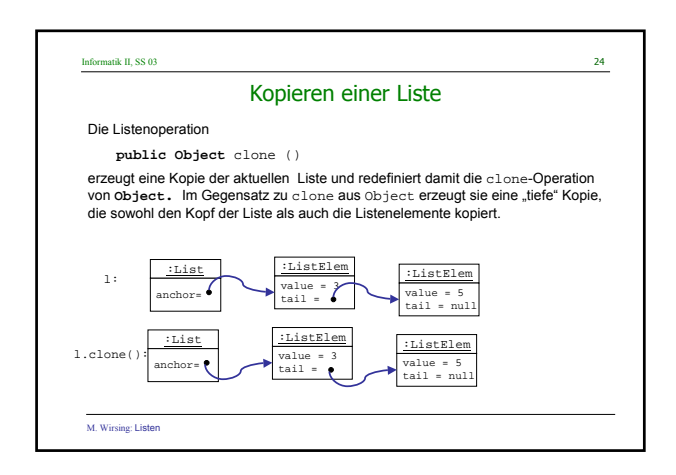

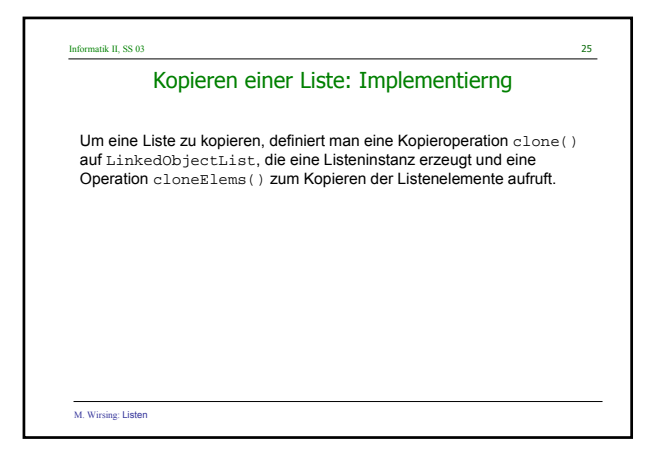

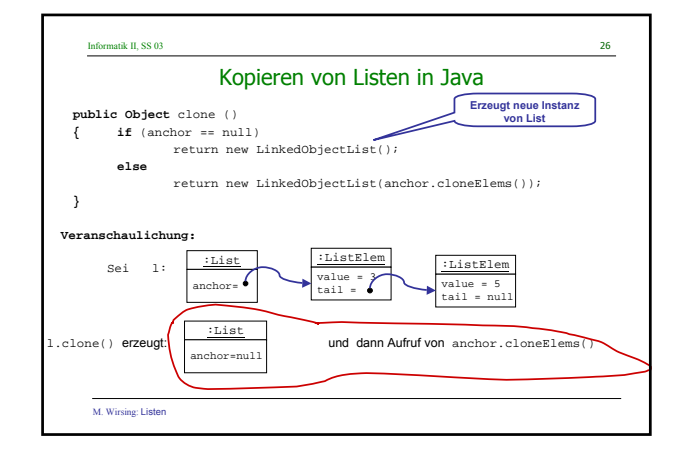

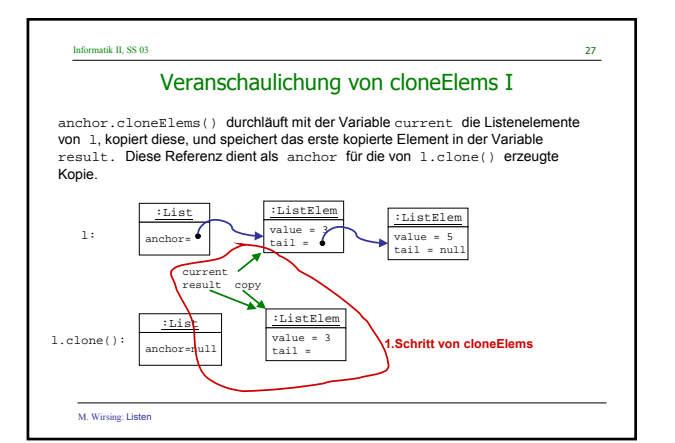

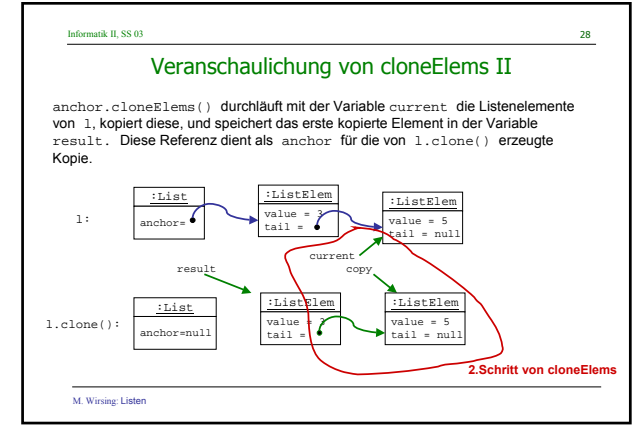

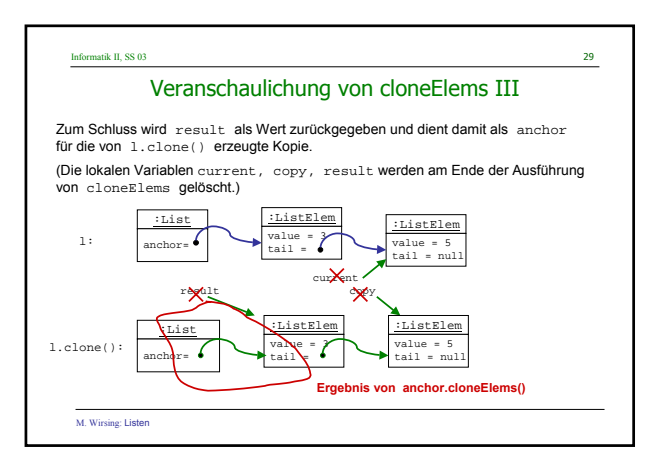

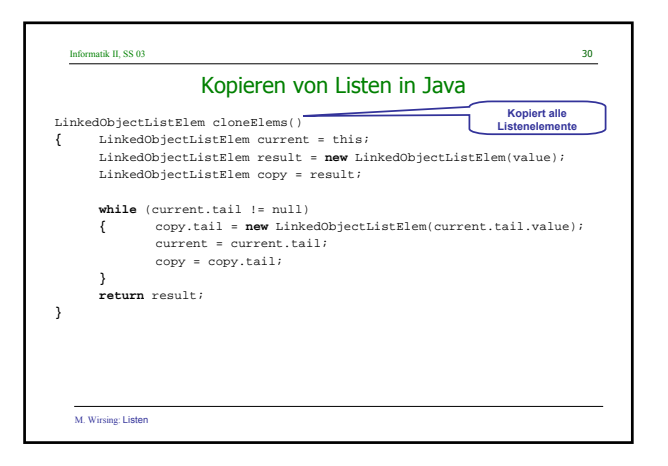

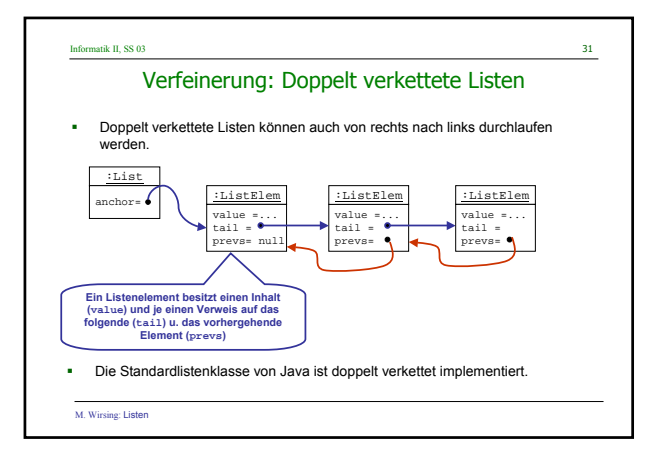

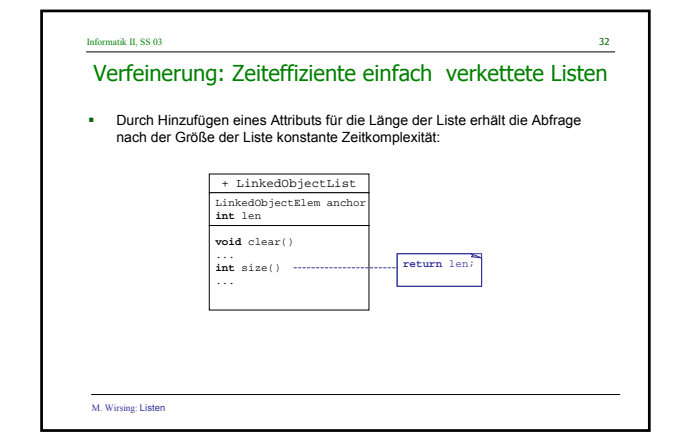

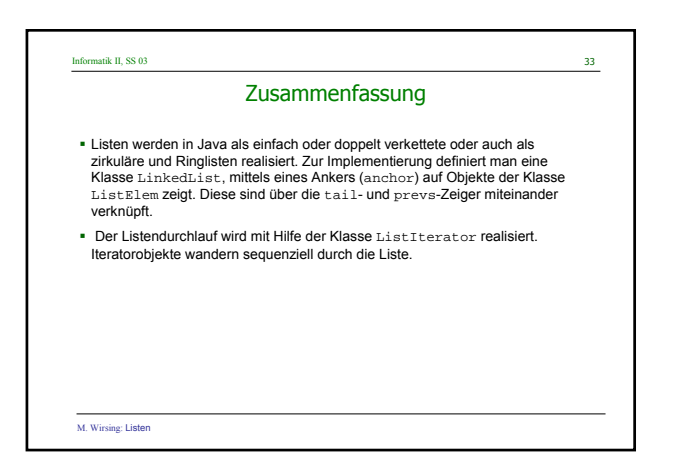